# **Computability** Summary Sheet –  $24.118$ , Spring 2021

# 1 The Main Result

- We'll focus on functions  $f : \mathbb{N} \to \mathbb{N}$ .
- For a computer program to **compute** f is for it to yield  $f(n)$  as output whenever it is given *n* as input  $(n \in \mathbb{N})$ .
- *Theorem:* not every function is computable. (And I can give you examples!)

# 2 How We'll Get There

- Turing Machines are computers of an especially simple sort.
- We'll see that some functions are not Turing-computable.
- But: any function that can be computed using an ordinary computer is also computed by some Turing Machine.

# 3 Turing Machines

### Hardware

Memory tape A long strip of paper, divided into cells:

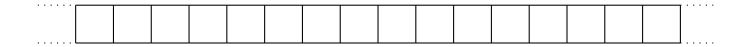

(An assistant is ready to add paper on either end, as needed.)

Tape-reader At any given time, the reader is positioned on a cell of the memory tape and is able to perform any of the following functions:

- Read the symbol written on the cell
- Write a new symbol on the cell
- Move one cell to the left
- Move one cell to the right

### Software

#### A finite list of command lines:

 $\langle$  (current state)  $\langle$  current symbol)  $\langle$  hew symbol $\rangle$   $\langle$  direction $\rangle$   $\langle$  hew state $\rangle$ 

Think of a command line as encoding the following instruction:

If you are in  $\langle$  current state $\rangle$  and your reader sees  $\langle$  current symbol $\rangle$  written on the memory tape, replace  $\langle$  current symbol $\rangle$  with  $\langle$  new symbol $\rangle$ . Then move one step in direction  $\langle$  direction $\rangle$ , and go to  $\langle$  new state $\rangle$ .

## Operation

- Start out in state 0. Then carry out the following procedure, for as long as you are able:
	- Perform the instruction corresponding to the (first) command line that matches your current state and the symbol on which your reader is positioned.
	- Repeat.
- If you are unable carry out the procedure, halt.

# 4 A Turing Machine Simulator

http://morphett.info/turing/

# 5 Computing functions on a Turing Machine

Computability:

• For a computer program to **compute** f is for it to yield  $f(n)$  as output whenever it is given  $n$  as input.

Turing Computabiity:

- M takes  $n \ (n \in \mathbb{N})$  as input if it starts out with a tape that contains only a sequence of n ones (with the reader positioned at the left-most one, if  $n > 0$ ).
- M delivers  $f(n)$  as **output** if it halts with a tape that contains only a sequence of  $f(n)$  ones (with the reader positioned at the left-most one, if  $n > 0$ ).
- M computes a function  $f(x)$  if and only if it delivers  $f(n)$  as output whenever it is given  $n$  as input.

## 6 The Main Result

- We'll focus on functions  $f : \mathbb{N} \to \mathbb{N}$ .
- For a computer program to **compute** f is for it to yield  $f(n)$  as output whenever it is given *n* as input  $(n \in \mathbb{N})$ .
- *Theorem:* not every function is computable. (And I can give you examples!)

## 6.1 The Overall Plan

- Turing Machines are computers of an especially simple sort.
- We'll see that some functions are not Turing-computable.
- But: any function that can be computed using an ordinary computer is also computed by some Turing Machine.

## 6.2 Computing functions on a Turing Machine

- Simplifying Assumptions:
	- We'll focus on one symbol Turing Machines (where the only admissible symbols are ones and blanks).
	- We'll assume that the tape is only unbounded on the right.
- Turing Computabiity:
	- M computes a function  $f(x)$  if and only if it delivers  $f(n)$  as output whenever it is given  $n$  as input.
	- M takes  $n (n \in \mathbb{N})$  as **input** if it starts out with a tape that contains only a sequence of n ones (with the reader positioned at the left-most one, if  $n > 0$ ).
	- M delivers  $f(n)$  as **output** if it halts with a tape that contains only a sequence of  $f(n)$  ones (with the reader positioned at the left-most one, if  $n > 0$ ).

## 6.3 Coding Turing Machines as Numbers

#### The Plan

Turing Machine  $\rightarrow$  Sequence of symbols  $\rightarrow$  Sequence of numbers  $\rightarrow$  Unique number

#### Sequence of symbols  $\rightarrow$  Sequence of numbers

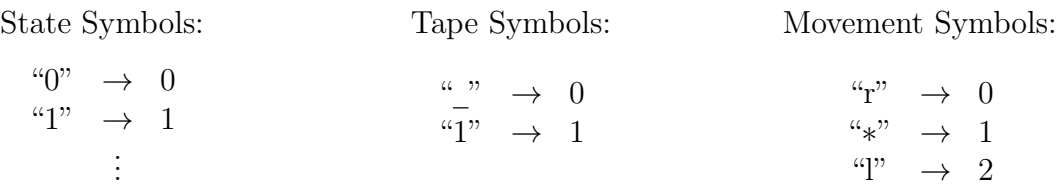

#### Sequence of numbers  $\rightarrow$  Unique number

Codes the sequence  $\langle n_1, n_2, \ldots, n_k \rangle$  as the number:

$$
p_1^{n_1+1} \cdot p_2^{n_2+1} \cdot \ldots \cdot p_k^{n_k+1}
$$

where  $p_i$  is the *i*<sup>th</sup> prime number.

(Treat any number that doesn't code a valid sequence of command lines as a code for the "empty" Turing Machine.)

#### 6.4 An example

$$
2310 = 2 \cdot 3 \cdot 5 \cdot 7 \cdot 11
$$
\n
$$
\downarrow
$$
\n
$$
2^{0+1} \cdot 3^{0+1} \cdot 5^{0+1} \cdot 7^{0+1} \cdot 11^{0+1}
$$
\n
$$
\downarrow
$$
\n
$$
0 \quad 0 \quad 0 \quad 0
$$
\n
$$
\downarrow
$$
\n
$$
0 \quad -r \quad 0
$$

### 6.5 The Halting Function

•  $H(n, m) = \begin{cases} 1 & \text{if the } n \text{th Turning Machine halts when given input } m; \end{cases}$ 0 otherwise.

For instance:  $H(2310, 0) = 0$  and  $H(2310, 2310) = 1$ .

•  $H(n) = H(n, n)$ 

For instance:  $H(2310) = 1$ .

#### 6.5.1  $H(n)$  is not Turing-computable

- Assume for *reductio*: Turing Machine  $M^H$  computes  $H(n)$ .
- Construct Turing Machine  $M<sup>I</sup>$ , which behaves as follows on input k:

**Step 1:** Check whether  $H(k)$  (using  $M<sup>H</sup>$ ).

Step 2:  $\begin{cases} \text{If } H(k) = 1, \text{ go right forever.} \\ \text{If } H(k) = 0, \text{ then } \end{cases}$ If  $H(k) = 0$ , halt.

- Informally: What happens when you run  $M<sup>I</sup>$  on input  $\overline{M<sup>I</sup>}$ ? It figures out whether it itself would halt on input  $M<sup>I</sup>$ . If the answer is yes, it goes off on an infinite task; if the answer is no, it immediately halts.
- Formally:  $H(M^I)$  1 or 0?
	- Suppose  $H(\overline{M^I}) = 1$ . Then (by Step 2)  $M^I$  goes right forever on input  $\overline{M^I}$ . So  $H(M^{I}) = 0$ .
	- Suppose  $H(\overline{M^I}) = 0$ . Then (by Step 2)  $M^I$  halts on input  $\overline{M^I}$ . So  $H(\overline{M^I}) = 1$ .
- So  $M<sup>I</sup>$  is impossible. So  $M<sup>H</sup>$  isn't computable after all.

#### 6.6 The Busy Beaver Function

- Productivity $(M)$  =  $\int k$ , if M yields output k on an empty input 0, otherwise
- $BB(n) =$  the productivity of the most productive (one-symbol) Turing Machine with  $n$  states or fewer.

#### 6.6.1  $BB(n)$  is not Turing-computable

- Assume for *reductio*: Turing Machine  $M^{BB}$  computes  $BB(n)$ .
- Construct Turing Machine  $M<sup>I</sup>$ , which behaves as follows on an empty input:

**Step 1:** Print a sequence of k ones, for a certain k (specified below). Result: k.

- Step 2: Duplicate your string of ones. Result: 2k.
- **Step 3** Apply BB to your string of ones (using  $M^{BB}$ ). *Result:*  $BB(2k)$ .
- Step 4 Add one to your string of ones. Result:  $BB(2k) + 1$ .

• Let  $k = b + c + d$ 

 $b =$  the number of states used in Step 2 (to duplicate)

- $c =$  the number of states used in Step 3 (to apply BB)
- $d =$  the number of states used in Step 4 (to add one)

*Note:* since a Turing Machine can output k using  $k$  states,

$$
\overline{M^I} = k + b + c + d = 2k
$$

- $M^{BB}$  is impossible:
	- $-$  At Stage 3, it produces as long a sequence of ones as a machine with 2k states could possibly produce.
	- But (as noted above)  $\overline{M^I} = 2k$ .
	- So at Stage 3, it produces as long a sequence of ones as it itself could possibly produce.
	- So at Stage 4, it produces a longer string of ones than it itself could possibly produce.
- So  $M^H$  isn't computable after all.

## 7 The Universal Turing Machine

There is a Universal Turing Machine,  $M^U$ , which does the following:

- if the mth Turing Machine halts given input  $n$ , leaving the tape in configuration  $p$ , then  $M^U$  halts given input  $\langle m, n \rangle$  leaving the tape in configuration p.
- if the mth Turing Machine never halts given input n, then  $M^U$  never halts given input  $\langle m, n \rangle$ .

## 8 The Fundamental Theorem

The reason Turing Machines are so valuable is that it is possible to prove the following theorem:

- Fundamental Theorem of Turing Machines A function from natural numbers to natural numbers is Turing-computable if and only if it can be computed by an ordinary computer, assuming unlimited memory and running time.
	- One shows that every Turing-computable function is computable by an ordinary computer (given unlimited memory and running time) by showing that one can program an ordinary computer to simulate any given Turing Machine.

• One shows that every function computable by an ordinary computer (given unlimited memory and running time) is Turing-computable by showing that one can find a Turing Machine that simulates any given ordinary computer.

# 9 Church-Turing

Computer scientists tend to think that something stronger than the Fundamental Theorem is true:

Church-Turing Thesis A function is Turing-computable if and only if it can be computed algorithmically.

For a problem to be solvable **algorithmically** is for it to be possible to specify a finite list of instructions for solving the problem such that:

- 1. Following the instructions is guaranteed to yield a solution to the problem, in a finite amount of time.
- 2. The instructions are specified in such a way that carrying them out requires no ingenuity of any kind: they can be followed mechanistically.
- 3. No special resources are required to carry out the instructions: they could in principle be carried out by a machine built from transistors.
- 4. No special physical conditions are required for the computation to succeed (no need for faster-than-light travel, special solutions to Einstein's equations, etc).